# The luamcallbacks package

Elie Roux elie.roux@telecom-bretagne.eu

2009/09/18 v0.93

#### Abstract

This package manages the callback adding and removing, by adding callback.add and callback.remove, and overwriting callback.register. It also allows to create and call new callbacks. For an introduction on this package (among others), please refer to the document luatextra-reference.pdf.

# 1 Documentation

LuaTEX provides an extremely interesting feature, named callbacks. It allows to call some lua functions at some points of the T<sub>E</sub>X algorithm (a *callback*), like when T<sub>EX</sub> breaks likes, puts vertical spaces, etc. The LuaT<sub>EX</sub> core offers a function called callback.register that enables to register a function in a callback.

The problem with callback.register is that is registers only one function in a callback. For a lot of callbacks it can be common to have several packages registering their function in a callback, and thus it is impossible with them to be compatible with each other.

This package solves this problem by adding mainly one new function callback. add that adds a function in a callback. With this function it is possible for packages to register their function in a callback without overwriting the functions of the other packages.

The functions are called in a certain order, and when a package registers a callback it can assign a priority to its function. Conflicts can still remain even with the priority mechanism, for example in the case where two packages want to have the highest priority. In these cases the packages have to solve the conflicts themselves.

This package also privides a way to create and call new callbacks, in addition to the default LuaT<sub>EX</sub> callbacks.

This package contains only a . lua file, that can be called by another lua script. For example, this script is called in luatextra.

### Limitations

This package only works for callbacks where it's safe to add multiple functions without changing the functions' signatures. There are callbacks, though, where registering several functions is not possible without changing the function's signatures, like for example the readers callbacks. These callbacks take a filename and give the datas in it. One solution would be to change the functions' signature to open it when the function is the first, and to take the datas and modify them eventually if they are called after the first. But it seems rather fragile and useless, so it's not implemented. With these callbacks, in this package we simply execute the first function in the list.

Other callbacks in this case are define font and open read file. There is though a solution for several packages to use these callbacks, see the implementation of luatextra.

# 2 Package code

1

16

The package contains luamcallbacks.lua with the new functions, and an example of the use of luamcallbacks.

First the luamcallbacks module is registered as a LuaT<sub>EX</sub> module, with some informations.

```
2 luamcallbacks = \{ \}3
4 luamcallbacks.module = {
5 name = "luamcallbacks",
6 version = 0.93,
7 \text{ date} = "2009/09/18",8 description = "Module to register several functions in a callback.",
9 author = "Hans Hagen & Elie Roux",
10 copyright = "Hans Hagen & Elie Roux",
11 license = "CCO",
12 }
13
14 luatextra.provides_module(luamcallbacks.module)
15
```
callbacklist is the main list, that contains the callbacks as keys and a table of the registered functions a values.

```
17 luamcallbacks.callbacklist = luamcallbacks.callbacklist or \{ \}18
```
A table with the default functions of the created callbacks. See luamcallbacks.create for further informations.

```
19
20 luamcallbacks.lua callbacks defaults = \{ \}21
22 local format = string.format
23
```
There are 4 types of callback:

- the ones taking a list of nodes and returning a boolean and eventually a new head (list)
- the ones taking datas and returning the modified ones (data)
- the ones that can't have multiple functions registered in them (first)
- the ones for functions that don't return anything (simple)

```
24
25 local list = 1
26 local data = 227 local first = 328 local simple = 429
```
callbacktypes is the list that contains the callbacks as keys and the type (list or data) as values.

```
30
31 luamcallbacks.callbacktypes = luamcallbacks.callbacktypes or {
32 buildpage_filter = simple,
33 token_filter = first,
34 pre_output_filter = list,
35 hpack_filter = list,
36 process_input_buffer = data,
37 mlist_to_hlist = list,
38 vpack_filter = list,
39 define_font = first,
40 open_read_file = first,
41 linebreak_filter = list,
42 post_linebreak_filter = list,
43 pre_linebreak_filter = list,
44 start_page_number = simple,
45 stop_page_number = simple,
46 start_run = simple,
47 show_error_hook = simple,
48 stop_run = simple,
49 hyphenate = simple,
50 ligaturing = simple,
51 kerning = data,
52 find_write_file = first,
53 find_read_file = first,
54 find_vf_file = data,
55 find_map_file = data,
56 find_format_file = data,
57 find_opentype_file = data,
58 find_output_file = data,
59 find_truetype_file = data,
60 find_type1_file = data,
61 find_data_file = data,
62 find_pk_file = data,
```

```
63 find_font_file = data,
64 find_image_file = data,
65 find_ocp_file = data,
66 find_sfd_file = data,
67 find_enc_file = data,
68 read_sfd_file = first,
69 read_map_file = first,
70 read_pk_file = first,
71 read_enc_file = first,
72 read_vf_file = first,
73 read_ocp_file = first,
74 read_opentype_file = first,
75 read_truetype_file = first,
76 read_font_file = first,
77 read_type1_file = first,
78 read_data_file = first,
79 }
80In LuaTEX version 0.43, a new callback called process_output_buffer ap-
```

```
peared, so we enable it.
```

```
81
82 if tex.luatexversion > 42 then
83 luamcallbacks.callbacktypes["process_output_buffer"] = data
84 end
85
```
As we overwrite callback.register, we save it as luamcallbacks.internalregister. After that we declare some functions to write the errors or the logs.

```
86
87 luamcallbacks.internalregister = luamcallbacks.internalregister or callback.register
88
89 local callbacktypes = luamcallbacks.callbacktypes
90
91 luamcallbacks.log = luamcallbacks.log or function(...)
92 luatextra.module_log('luamcallbacks', format(...))
93 end
94
95 luamcallbacks.info = luamcallbacks.info or function(\ldots)96 luatextra.module_info('luamcallbacks', format(...))
97 end
9899 luamcallbacks.warning = luamcallbacks.warning or function(...)
100 luatextra.module_warning('luamcallbacks', format(...))
101 end
102
103 luamcallbacks.error = luamcallbacks.error or function(\ldots)104 luatextra.module_error('luamcallbacks', format(...))
105 end
106
```
A simple function we'll use later to understand the arguments of the create function. It takes a string and returns the type corresponding to the string or nil.

```
107
108 function luamcallbacks.str_to_type(str)
109 if str == 'list' then
110 return list
111 elseif str == 'data' then
112 return data
113 elseif str == 'first' then
114 return first
115 elseif str == 'simple' then
116 return simple
117 else
118 return nil
119 end
120 end
121
```
luamcallbacks.create This first function creates a new callback. The signature is create(name, ctype, default) where name is the name of the new callback to create, ctype is the type of callback, and default is the default function to call if no function is registered in this callback.

> The created callback will behave the same way LuaT<sub>EX</sub> callbacks do, you can add and remove functions in it. The difference is that the callback is not automatically called, the package developer creating a new callback must also call it, see next function.

```
122
123 function luamcallbacks.create(name, ctype, default)
124 if not name then
125 luamcallbacks.error(format("unable to call callback, no proper name passed", name))
126 return nil
127 end
128 if not ctype or not default then
129 luamcallbacks.error(format("unable to create callback '%s', callbacktype or default
130 return nil
131 end
132 if callbacktypes[name] then
133 luamcallbacks.error(format("unable to create callback '%s', callback already exists'
134 return nil
135 end
136 local temp = luamcallbacks.str_to_type(ctype)
137 if not temp then
138 luamcallbacks.error(format("unable to create callback '%s', type '%s' undefined", na
139 return nil
140 end
141 ctype = temp
142 luamcallbacks.lua_callbacks_defaults[name] = default
143 callbacktypes[name] = ctype
```
144 end

145

```
function.
146
147 function luamcallbacks.call(name, ...)
148 if not name then
149 luamcallbacks.error(format("unable to call callback, no proper name passed", name))
150 return nil
151 end
152 if not luamcallbacks.lua_callbacks_defaults[name] then
153 luamcallbacks.error(format("unable to call lua callback '%s', unknown callback", nam
154 return nil
155 end
156 local l = luamcallbacks.callbacklist[name]
157 local f
158 if not l then
159 f = luamcallbacks.lua_callbacks_defaults[name]
160 else
161 if callbacktypes[name] == list then
162 f = luamcallbacks.listhandler(name)
163 elseif callbacktypes[name] == data then
164 f = luamcallbacks.datahandler(name)
165 elseif callbacktypes[name] == simple then
166 f = luamcallbacks.simplehandler(name)
167 elseif callbacktypes[name] == first then
168 f = luamcallbacks.firsthandler(name)
169 else
170 luamcallbacks.error("unknown callback type")
171 end
172 end
173 return f(...)
174 end
175
```
luamcallbacks.call This function calls a callback. It can only call a callback created by the create

luamcallbacks.add The main function. The signature is luamcallbacks.add (name, func, description, priority) with name being the name of the callback in which the function is added; func is the added function; description is a small character string describing the function, and priority an optional argument describing the priority the function will have.

> The functions for a callbacks are added in a list (in luamcallbacks.callbacklist .callbackname). If they have no priority or a high priority number, they will be added at the end of the list, and will be called after the others. If they have a low priority number, the will be added at the beginning of the list and will be called before the others.

Something that must be made clear, is that there is absolutely no solution for packages conflicts: if two packages want the top priority on a certain callback, they will have to decide the priority they will give to their function themself. Most of the time, the priority is not needed.

```
176
177 function luamcallbacks.add (name,func,description,priority)
178 if type(func) \tilde{=} "function" then
179 luamcallbacks.error("unable to add function, no proper function passed")
180 return
181 end
182 if not name or name == "" then
183 luamcallbacks.error("unable to add function, no proper callback name passed")
184 return
185 elseif not callbacktypes[name] then
186 luamcallbacks.error(
187 format("unable to add function, '%s' is not a valid callback",
188 name))
189 return
190 end
191 if not description or description == "" then
192 luamcallbacks.error(
193 format ("unable to add function to '%s', no proper description passed",
194 name))
195 return
196 end
197 if luamcallbacks.get_priority(name, description) z = 0 then
198 luamcallbacks.warning(
199 format("function '%s' already registered in callback '%s'",
200 description, name))
201 end
202 local l = luamcallbacks.callbacklist[name]
203 if not l then
204 1 = \{\}205 luamcallbacks.callbacklist[name] = l
206 if not luamcallbacks.lua_callbacks_defaults[name] then
207 if callbacktypes[name] == list then
208 luamcallbacks.internalregister(name, luamcallbacks.listhandler(name))
209 elseif callbacktypes[name] == data then
210 luamcallbacks.internalregister(name, luamcallbacks.datahandler(name))
211 elseif callbacktypes[name] == simple then
212 luamcallbacks.internalregister(name, luamcallbacks.simplehandler(name))
213 elseif callbacktypes[name] == first then
214 luamcallbacks.internalregister(name, luamcallbacks.firsthandler(name))
215 else
216 luamcallbacks.error("unknown callback type")
217 end
218 end
219 end
220 local f = \{221 func = func,
222 description = description,
```

```
223 }
                         224 priority = tonumber(priority)
                         225 if not priority or priority > #l then
                         226 priority = #l+1
                         227 elseif priority < 1 then
                         228 priority = 1
                         229 end
                         230 if callbacktypes[name] == first and (priority \tilde{=} 1 or #1 \tilde{=} 0) then
                         231 luamcallbacks.warning(format("several callbacks registered in callback '%s', only the
                         232 end
                         233 table.insert(l,priority,f)
                         234 luamcallbacks.log(
                         235 format("inserting function '%s' at position %s in callback list for '%s'",
                         236 description,priority,name))
                         237 end
                         238
luamcallbacks.get priority This function tells if a function has already been registered in a callback, and
                          gives its current priority. The arguments are the name of the callback and the
                          description of the function. If it has already been registered, it gives its priority,
                          and if not it returns false.
                         239
                         240 function luamcallbacks.get_priority (name, description)
                         241 if not name or name == "" or not callbacktypes[name] or not description then
                         242 return 0
                         243 end
                         244 local l = luamcallbacks.callbacklist [name]
                         245 if not l then return 0 end
                         246 for p, f in pairs(l) do
                         247 if f.description == description then
                         248 return p
                         249 end
                         250 end
                         251 return 0
                         252 end
                         253
     luamcallbacks.remove The function that removes a function from a callback. The signature is
                          mcallbacks.remove (name, description) with name being the name of call-
                          backs, and description the description passed to mcallbacks.add.
                         254
                         255 function luamcallbacks.remove (name, description)
                         256 if not name or name == "" then
                         257 luamcallbacks.error("unable to remove function, no proper callback name passed")
                         258 return
                         259 elseif not callbacktypes[name] then
                         260 luamcallbacks.error(
                         261 format("unable to remove function, '%s' is not a valid callback",
                         262 name))
```

```
263 return
                 264 end
                 265 if not description or description == "" then
                 266 luamcallbacks.error(
                 267 format("unable to remove function from '%s', no proper description passed",
                 268 name))
                 269 return
                 270 end
                 271 local l = luamcallbacks.callbacklist [name]
                 272 if not l then
                 273 luamcallbacks.error(format("no callback list for '%s'",name))
                 274 return
                 275 end
                 276 for k,v in ipairs(l) do
                 277 if v.description == description then
                 278 table.remove(1,k)
                 279 luamcallbacks.log(
                 280 format("removing function '%s' from '%s'", description, name))
                 281 if not next(l) then
                 282 luamcallbacks.callbacklist[name] = nil
                 283 if not luamcallbacks.lua_callbacks_defaults[name] then
                 284 luamcallbacks.internalregister(name, nil)
                 285 end
                 286 end
                 287 return
                 288 end
                 289 end
                 290 luamcallbacks.warning(
                 291 format ("unable to remove function '%s' from '%s'", description, name))
                 292 end
                 293
luamcallbacks.reset This function removes all the functions registered in a callback.
                 294
                 295 function luamcallbacks.reset (name)
                 296 if not name or name == "" then
                 297 luamcallbacks.error("unable to reset, no proper callback name passed")
                 298 return
                 299 elseif not callbacktypes[name] then
                 300 luamcallbacks.error(
                 301 format ("reset error, '%s' is not a valid callback",
                 302 name))
                 303 return
                 304 end
                 305 if not luamcallbacks.lua_callbacks_defaults[name] then
                 306 luamcallbacks.internalregister(name, nil)
                 307 end
                 308 local l = luamcallbacks.callbacklist[name]
                 309 if l then
                 310 luamcallbacks.log(format("resetting callback list '%s'",name))
```

```
311 luamcallbacks.callbacklist[name] = nil
312 end
313 end
314
```
This function and the following ones are only internal. This one is the handler for the first type of callbacks: the ones that take a list head and return true, false, or a new list head.

## luamcallbacks.listhandler

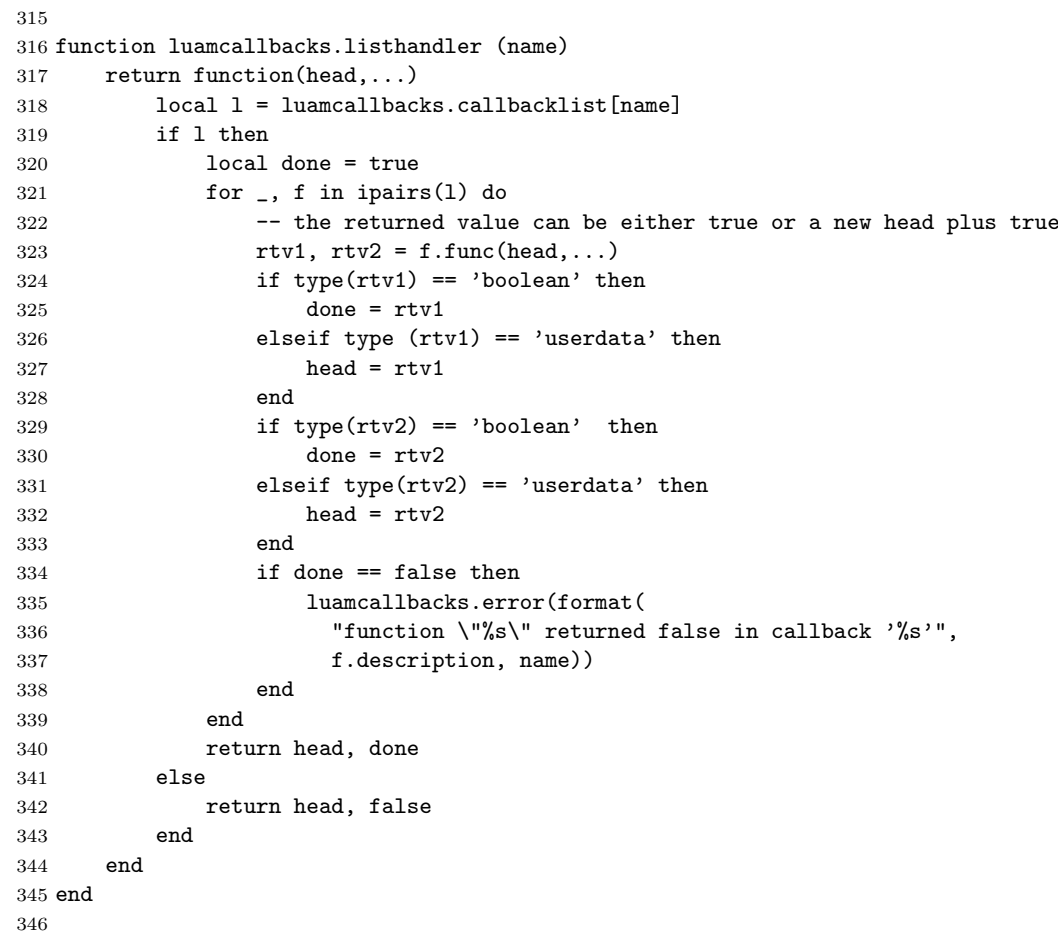

The handler for callbacks taking datas and returning modified ones.

### luamcallbacks.datahandler

 function luamcallbacks.datahandler (name) return function(data,...) local  $l =$  luamcallbacks.callbacklist[name]

```
351 if l then
352 for _, f in ipairs(l) do
353 data = f.func(data,...)
354 end
355 end
356 return data
357 end
358 end
359
```
This function is for the handlers that don't support more than one functions in them. In this case we only call the first function of the list.

### luamcallbacks.firsthandler

```
360
361 function luamcallbacks.firsthandler (name)
362 return function(...)
363 local l = luamcallbacks.callbacklist[name]
364 if l then
365 local f = 1[1]. func
366 return f(...)
367 else
368 return nil, false
369 end
370 end
371 end
372
```
Handler for simple functions that don't return anything.

#### luamcallbacks.simplehandler

```
374 function luamcallbacks.simplehandler (name)
375 return function(...)
376 local l = luamcallbacks.callbacklist[name]
377 if l then
378 for _, f in ipairs(l) do
379 f.func(...)
380 end
\begin{array}{lll} 381 & \quad \textbf{end} \\ 382 & \quad \textbf{end} \end{array}end
383 end
384
```
Finally we add some functions to the callback module, and we overwrite callback.register so that it outputs an error.

```
385
386 callback.add = luamcallbacks.add
387 callback.remove = luamcallbacks.remove
```

```
388 callback.reset = luamcallbacks.reset
389 callback.create = luamcallbacks.create
390 callback.call = luamcallbacks.call
391 callback.get_priority = luamcallbacks.get_priority
392
393 callback.register = function (...)
394 luamcallbacks.error("function callback.register has been deleted by luamcallbacks, please us
395 end
396
```
# 3 Test file

The test file is made to run in plainTeX, but is trivial to adapt for LaTeX. First we input the package, and we typeset a small sentence to get a non-empty document.

```
397 \input luatextra.sty
398
399 This is just a test file.
```
Then we declare three functions that we will use.

```
400 \luadirect{
401 local function one(head,...)
402 texio.write_nl("I'm number 1")
403 return head, true
404 end
405
406 local function two(head,...)
407 texio.write_nl("I'm number 2")
408 return head, true
409 end
410
411 local function three(head,...)
412 texio.write_nl("I'm number 3")
413 return head, true
414 end
```
Then we add the three functions to the hpack filter callback

```
415 callback.add("hpack_filter",one,"my example function one",1)
416 callback.add("hpack_filter",two,"my example function two",2)
417 callback.add("hpack_filter",three,"my example function three",1)
```
We remove the function three from the callback.

callback.remove("hpack\_filter","my example function three")

And we remove a non-declared function to the callback, which will generate an error.

```
419 }
420
421 \bye
```